## Using BGP Communities

#### ISP Workshops

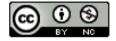

These materials are licensed under the Creative Commons Attribution-NonCommercial 4.0 International license (http://creativecommons.org/licenses/by-nc/4.0/)

### Acknowledgements

- This material originated from the Cisco ISP/IXP Workshop Programme developed by Philip Smith & Barry Greene
- Use of these materials is encouraged as long as the source is fully acknowledged and this notice remains in place
- Bug fixes and improvements are welcomed
  - Please email workshop (at) bgp4all.com

### Multihoming and Communities

- The BGP community attribute is a very powerful tool for assisting and scaling BGP Policies and BGP Multihoming
- Most major Network Operators make extensive use of BGP communities:
  - Internal policies
  - Inter-provider relationships (MED replacement)
  - Customer traffic engineering

### Using BGP Communities

- □ Four scenarios are covered:
  - Use of RFC1998 traffic engineering
  - Extending RFC1998 ideas for even greater customer policy options
  - Community use in Network Operator backbones
  - Customer Policy Control (aka traffic engineering)

An example of how Network Operators use communities...

- Informational RFC
- Describes how to implement loadsharing and backup on multiple inter-AS links
  - BGP communities used to determine local preference in upstream's network
- Gives control to the customer
  - Means the customer does not have to phone upstream's technical support to adjust traffic engineering needs
- Simplifies upstream's configuration
  - Simplifies network operation!

- RFC1998 Community values are defined to have particular meanings
- □ ASX:100 set local preference 100
  - Make this the preferred path
- □ ASX:90 set local preference 90
  - Make this the backup if dualhomed on ASx
- □ ASX:80 set local preference 80
  - The main link is to another provider with same AS path length
- □ ASX:70 set local preference 70
  - The main link is to another provider

- Upstream Provider defines the communities mentioned
- Their customers then attach the communities they want to use to the prefix announcements they are making
- For example:
  - If upstream is AS 100
  - To declare a particular path as a backup path, their customer would announce the prefix with community 100:70 to AS100
  - AS100 would receive the prefix with the community 100:70 tag, and then set local preference to be 70

#### ■ Sample End-Site Router Configuration

```
router bgp 130
address-family ipv4
neighbor 100.66.32.1 remote-as 100
neighbor 100.66.32.1 description Backup Provider
neighbor 100.66.32.1 route-map as100-out out
neighbor 100.66.32.1 send-community
neighbor 100.66.32.1 activate
!
ip as-path access-list 20 permit ^$
!
route-map as100-out permit 10
match as-path 20
set community 100:70
!
```

#### Sample Upstream Router Configuration

```
router bgp 100
address-family ipv4
neighbor 100.66.32.2 remote-as 130
neighbor 100.66.32.2 route-map customer-policy-in in neighbor 100.66.32.2 activate
!
! Homed to another Provider
ip community-list 7 permit 100:70
! Homed to another Provider with equal ASPATH length
ip community-list 8 permit 100:80
! Customer backup routes
ip community-list 9 permit 100:90
!
```

```
route-map customer-policy-in permit 10
match community 7
set local-preference 70
!
route-map customer-policy-in permit 20
match community 8
set local-preference 80
!
route-map customer-policy-in permit 30
match community 9
set local-preference 90
!
route-map customer-policy-in permit 40
set local-preference 100
!
```

- RFC1998 was the inspiration for a large variety of differing community policies implemented by Network Operators worldwide
- □ There are no "standard communities" for what ISPs do
- But best practices today consider that Network Operators should use BGP communities extensively for multihoming support of traffic engineering
- Look in the Network Operator AS Object in the IRR for documented community support

## RFC1998 Example

Two links to the same AS, one link primary, the other link backup

#### Two links to the same AS

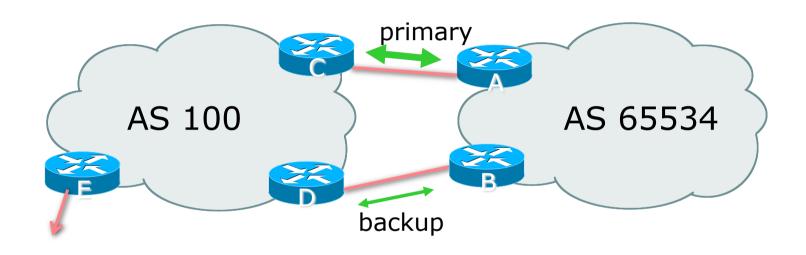

□ AS100 proxy aggregates for AS 65534

- Announce /19 aggregate on each link
  - primary link makes standard announcement
  - backup link sends community
- When one link fails, the announcement of the /19 aggregate via the other link ensures continued connectivity

#### Router A Configuration

```
router bgp 65534
address-family ipv4
network 100.64.0.0 mask 255.255.224.0
neighbor 100.66.10.2 remote-as 100
neighbor 100.66.10.2 description RouterC
neighbor 100.66.10.2 prefix-list aggregate out
neighbor 100.66.10.2 prefix-list default in
neighbor 100.66.10.2 activate
!
ip prefix-list aggregate permit 100.64.0.0/19
ip prefix-list default permit 0.0.0.0/0
!
```

#### Router B Configuration

```
router bgp 65534
address-family ipv4
network 100.64.0.0 mask 255.255.224.0
neighbor 100.66.10.6 remote-as 100
neighbor 100.66.10.6 description RouterD
neighbor 100.66.10.6 send-community
neighbor 100.66.10.6 prefix-list aggregate out
neighbor 100.66.10.6 route-map routerD-out out
neighbor 100.66.10.6 prefix-list default in
neighbor 100.66.10.6 route-map routerD-in in
neighbor 100.66.10.6 activate
!
..next slide..
```

```
ip prefix-list aggregate permit 100.64.0.0/19
ip prefix-list default permit 0.0.0.0/0
!
route-map routerD-out permit 10
  match ip address prefix-list aggregate
  set community 100:90
route-map routerD-out permit 20
!
route-map routerD-in permit 10
  set local-preference 90
!
```

Router C Configuration (main link)

```
router bgp 100
address-family ipv4
neighbor 100.66.10.1 remote-as 65534
neighbor 100.66.10.1 default-originate
neighbor 100.66.10.1 prefix-list Customer in
neighbor 100.66.10.1 prefix-list default out
neighbor 100.66.10.1 activate
!
ip prefix-list Customer permit 100.64.0.0/19
ip prefix-list default permit 0.0.0.0/0
```

Router D Configuration (backup link)

```
router bgp 100
address-family ipv4
neighbor 100.66.10.5 remote-as 65534
neighbor 100.66.10.5 default-originate
neighbor 100.66.10.5 prefix-list Customer in
neighbor 100.66.10.5 route-map bgp-cust-in in
neighbor 100.66.10.5 prefix-list default out
neighbor 100.66.10.5 activate
!
ip prefix-list Customer permit 100.64.0.0/19
ip prefix-list default permit 0.0.0.0/0
!
...next slide...
```

```
!
ip community-list 90 permit 100:90
!
<snip>
route-map bgp-cust-in permit 30
  match community 90
  set local-preference 90
route-map bgp-cust-in permit 40
  set local-preference 100
!
```

- □ This is a simple example
- It looks more complicated than the same example presented earlier which used local preference and MEDs
- But the advantage is that this scales better
  - With larger configurations, more customers, more options, it becomes easier to handle each and every requirement

# Service Provider use of Communities

RFC1998 was so inspiring...

### Background

- RFC1998 is okay for "simple" multihoming situations
- Network Operators create backbone support for many other communities to handle more complex situations
  - Simplify Network Operator BGP configuration
  - Give customer more policy control

### Network Operator BGP Communities

- There are no recommended Network Operator BGP communities apart from
  - RFC1998
  - The well known communities
    - www.iana.org/assignments/bgp-well-known-communities
- Efforts have been made to document from time to time
  - totem.info.ucl.ac.be/publications/papers-elec-versions/draft-quoitin-bgp-commsurvey-00.pdf
  - But so far... nothing more... ⊗
  - Collection of Network Operator communities at www.onesc.net/communities
  - NANOG Tutorial: www.nanog.org/meetings/nanog40/presentations/BGPcommunities.pdf
- Network Operator policy is usually published
  - On the Operator's website
  - Referenced in the AS Object in the IRR

### Typical Network Operator BGP Communities

□ X:80 set local preference 80 Backup path □ X:120 set local preference 120 Primary path (over ride BGP path selection default) □ X:1 set as-path prepend X Single prepend when announced to X's upstreams □ X:2 set as-path prepend X X Double prepend when announced to X's upstreams □ X:3 set as-path prepend X X X Triple prepend when announced to X's upstreams □ X:666 set ip next-hop 192.0.2.1 Blackhole route – very useful for DoS attack mitigation (RFC7999)

## Sample Router Configuration (1)

```
router bgp 100
 address-family ipv4
                                           Customer BGP
 neighbor 100.66.32.2 remote-as 130
 neighbor 100.66.32.2 route-map customer-policy-in in
 neighbor 100.66.32.2 activate
 neighbor 100.65.8.9 remote-as 200
 neighbor 100.65.8.9 route-map upstream-out out
 neighbor 100.65.8.9 activate
                                           Upstream BGP
ip community-list 1 permit 100:1
ip community-list 2 permit 100:2
ip community-list 3 permit 100:3
ip community-list 4 permit 100:80
                                          Black hole route
ip community-list 5 permit 100:120
                                          (on all routers)
ip community-list 6 permit 100:666
ip route 192.0.2.1 255.255.255.255 null0
```

### Sample Router Configuration (2)

```
route-map customer-policy-in permit 10
match community 4
set local-preference 80
!
route-map customer-policy-in permit 20
match community 5
set local-preference 120
!
route-map customer-policy-in permit 30
match community 6
set ip next-hop 192.0.2.1
!
route-map customer-policy-in permit 40
...etc...
```

## Sample Router Configuration (3)

```
route-map upstream-out permit 10
match community 1
set as-path prepend 100
!
route-map upstream-out permit 20
match community 2
set as-path prepend 100 100
!
route-map upstream-out permit 30
match community 3
set as-path prepend 100 100 100
!
route-map upstream-out permit 40
...etc...
```

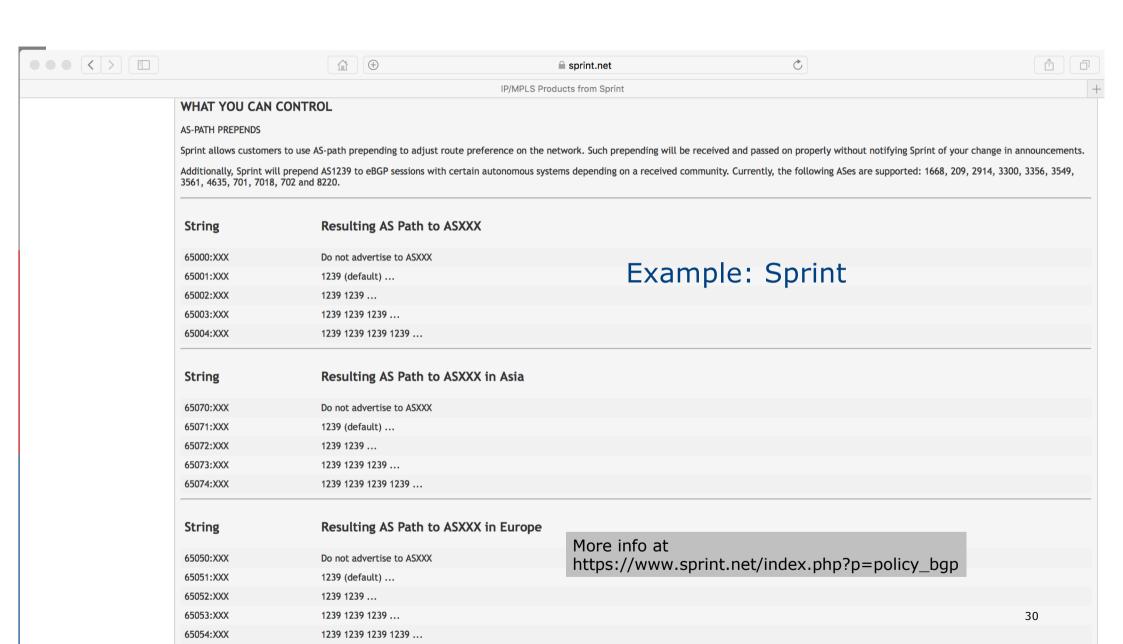

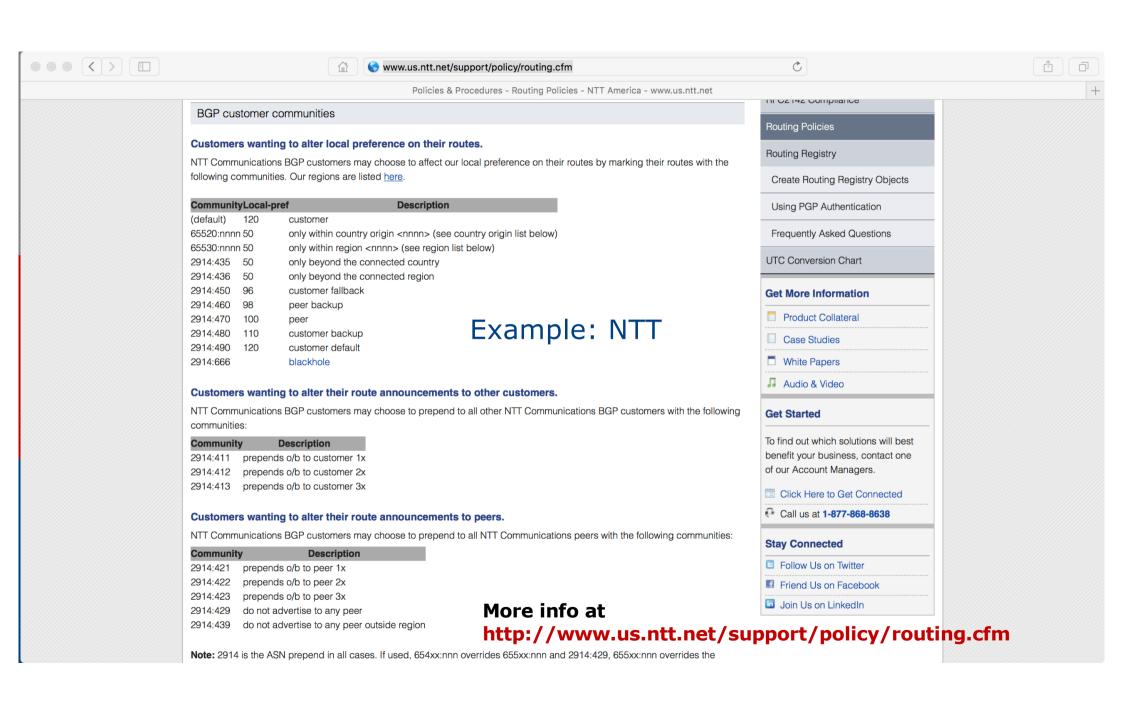

#### Example: Verizon Europe

aut-num: AS702 Verizon Business EMEA - Commercial IP service provider in Europe descr: <snip> remarks: Verizon Business filters out inbound prefixes longer than /24. We also filter any networks within AS702:RS-INBOUND-FILTER. VzBi uses the following communities with its customers: 702:80 Set Local Pref 80 within AS702 702:120 Set Local Pref 120 within AS702 702:20 Announce only to VzBi AS'es and VzBi customers 702:30 Keep within Europe, don't announce to other VzBi AS's Prepend AS702 once at edges of VzBi to Peers 702:1 702:2 Prepend AS702 twice at edges of VzBi to Peers 702:3 Prepend AS702 thrice at edges of VzBi to Peers Advanced communities for customers 702:7020 Do not announce to AS702 peers with a scope of National but advertise to Global Peers, European Peers and VzBi customers. 702:7001 Prepend AS702 once at edges of VzBi to AS702 peers with a scope of National. 702:7002 Prepend AS702 twice at edges of VzBi to AS702 peers with a scope of National. And many more! <snip>

#### Example: Telia

```
aut-num:
                AS1299
descr:
                TeliaSonera International Carrier
<snip>
remarks:
remarks:
                BGP COMMUNITY SUPPORT FOR AS1299 TRANSIT CUSTOMERS:
remarks:
remarks:
                Community Action (default local pref 200)
remarks:
remarks:
                1299:50 Set local pref 50 within AS1299 (lowest possible)
remarks:
                1299:150 Set local pref 150 within AS1299 (equal to peer, backup)
remarks:
remarks:
                European peers
remarks:
                Community Action
remarks:
                1299:200x All peers Europe incl:
remarks:
remarks:
                1299:250x Sprint/1239
remarks:
                1299:251x Savvis/3561
remarks:
remarks:
                1299:252x NTT/2914
remarks:
                1299:253x Zayo/Abovenet/6461
                1299:254x FT/5511
remarks:
remarks:
                1299:255x GBLX/3549
                                                     And many
remarks:
                1299:256x Level3/3356
                                                   many more!
<snip>
                Where x is number of prepends (x=0,1,2,3) or do NOT announce (x=9)
remarks:
```

### Example: BT Ignite

```
AS5400
aut-num:
              BT Ignite European Backbone
descr:
<snip>
                The following BGP communities can be set by BT
remarks:
remarks:
                BGP customers to affect announcements to major peers.
remarks:
remarks:
                5400:NXXX
remarks:
                N=1
                            not announce
remarks:
                N=2
                           prepend an extra "5400 5400" on announcement
remarks:
                Valid values for XXX:
                            All peers and transits
remarks:
                000
remarks:
                500
                            All transits
remarks:
                503
                            Level3 AS3356
remarks:
                509
                            Telia AS1299
remarks:
                510
                            NTT Verio AS2914
remarks:
                002
                            Sprint AS1239
                003
remarks:
                            Savvis AS3561
                004
                            C&W AS1273
remarks:
remarks:
                005
                            Verizon EMEA AS702
                            DTAG AS3320
remarks:
                014
remarks:
                016
                            Opentransit AS5511
remarks:
                018
                            GlobeInternet Tata AS6453
                                                             And many
remarks:
                023
                            Tinet AS3257
remarks:
                027
                            Telia AS1299
                                                                more!
remarks:
                045
                            Telecom Italia AS6762
remarks:
                073
                            Eurorings AS286
remarks:
                169
                            Cogent AS174
<snip>
```

#### Example: Level3

```
AS3356
aut-num:
             Level 3 Communications
descr:
<snip>
remarks:
remarks:
                customer traffic engineering communities - Suppression
remarks:
remarks:
                64960:XXX - announce to AS XXX if 65000:0
remarks:
                65000:0 - announce to customers but not to peers
remarks:
                65000:XXX - do not announce at peerings to AS XXX
remarks:
remarks:
                customer traffic engineering communities - Prepending
remarks:
                65001:0 - prepend once to all peers
remarks:
                65001:XXX - prepend once at peerings to AS XXX
remarks:
                65002:0 - prepend twice to all peers
remarks:
                65002:XXX - prepend twice at peerings to AS XXX
remarks:
<snip>
remarks:
remarks:
                customer traffic engineering communities - LocalPref
remarks:
remarks:
                3356:70 - set local preference to 70
remarks:
                3356:80 - set local preference to 80
                                                           And many
                3356:90 - set local preference to 90
remarks:
                                                             more!
remarks:
                customer traffic engineering communities - Blackhole
remarks:
remarks:
                3356:9999 - blackhole (discard) traffic
remarks:
<snip>
```

### Creating your own community policy

- Consider creating communities to give policy control to customers
  - Reduces technical support burden
  - Reduces the amount of router reconfiguration, and the chance of mistakes
  - Use previous Network Operator and configuration examples as a guideline

# Using Communities for Backbone Scaling

Scaling BGP in the Service Provider backbone...

#### Communities for iBGP

- Network Operators tag prefixes learned from their BGP and static customers with communities
  - To identify services the customer may have purchased
  - To identify prefixes which are part of the Provider's PA space
  - To identify PI customer addresses
  - To control prefix distribution in iBGP
  - To control prefix announcements to customers and upstreams
  - (amongst several other reasons)

#### Service Identification

- Network Operator provides:
  - Transit via upstreams
  - Connectivity via major IXP
  - Connectivity to private peers/customers
- Customers can buy all or any of the above access options
  - Each option is identified with a unique community
- Network Operator identifies whether address space comes from their PA block or is their customers' own PI space
  - One community for each

#### Community Definitions

```
100:1000 AS100 aggregates
100:1001 AS100 aggregate subprefixes
100:1005 Static Customer PI space
100:2000 Customers who get Transit
100:2100 Customers who get IXP access
100:2200 Customers who get BGP Customer access
100:3000 Routes learned from the IXP
```

```
ip community-list 10 permit 100:1000
ip community-list 11 permit 100:1001
ip community-list 12 permit 100:1005
ip community-list 13 permit 100:2000
ip community-list 14 permit 100:2100
ip community-list 15 permit 100:2200
ip community-list 16 permit 100:3000
```

#### Aggregates and Static Customers into BGP

```
router bgp 100
address-family ipv4
 network 100.64.0.0 mask 255.255.224.0 route-map as100-prefixes
 redistribute static route-map static-to-bqp
ip prefix-list as100-block permit 100.64.0.0/19 le 32
route-map as100-prefixes permit 10
                                               Aggregate community set
set community 100:1000
route-map static-to-bgp permit 10
match ip address prefix-list as100-block
                                               Aggregate subprefixes
 set community 100:1001
                                               community set
route-map static-to-bgp permit 20
 set community 100:1005
                                               PI community is set
```

#### Service Identification

- AS100 has four classes of BGP customers
  - Full transit (upstream, IXP and BGP customers)
  - Upstream only
  - IXP only
  - BGP Customers only
- For BGP support, easiest IOS configuration is to create a peergroup for each class (can also use peer-templates to simplify further)
  - Customer is assigned the peer-group of the service they have purchased
  - Simple for AS100 customer installation engineer to provision

# BGP Customers Creating peer-groups

```
router bgp 100
 address-family ipv4
  neighbor full-transit peer-group
  neighbor full-transit route-map customers-out out
  neighbor full-transit route-map full-transit-in in
  neighbor full-transit default-originate
  neighbor upstream-only peer-group
  neighbor upstream-only route-map customers-out out
  neighbor upstream-only route-map upstream-only-in in
 neighbor upstream-only default-originate
  neighbor ixp-only peer-group
  neighbor ixp-only route-map ixp-routes out
  neighbor ixp-only route-map ixp-only-in in
  neighbor bgpcust-only peer-group
  neighbor bgpcust-only route-map bgp-cust-out out
  neighbor bgpcust-only route-map bgp-cust-in in
```

# BGP Customers Creating route-maps

```
route-map customers-out permit 10
                                        Customers only get AS100
match ip community 10
                                        aggregates and default route
route-map full-transit-in permit 10
 set community 100:2000 100:2100 100:2200
                                           Full transit go everywhere
route-map upstream-only-in permit 10
 set community 100:2000
route-map ixp-routes permit 10
match ip community 10 12 13 14 16
                                         Customers buying IXP
                                         access only get aggregates,
route-map ixp-only-in permit 10
                                         static & full transit
 set community 100:2100
                                         customers and IXP routes
route-map bgp-cust-out permit 10
match ip community 10 12 13 15
                                     Customers buying BGP customer
                                     access only get aggregates,
route-map bgp-cust-in permit 10
                                     static & full transit customers
 set community 100:2200
                                     and other BGP customers
```

## BGP Customers – configuring customers

```
router bgp 100
address-family ipv4
 neighbor 100.67.3.2 remote-as 200
 neighbor 100.67.3.2 peer-group full-transit
 neighbor 100.67.3.2 prefix-list as200cust-in
 neighbor 100.67.3.2 activate
 neighbor 100.67.3.6 remote-as 300
 neighbor 100.67.3.6 peer-group upstream-only
 neighbor 100.67.3.6 prefix-list as300cust-in
 neighbor 100.67.3.6 activate
 neighbor 100.67.3.10 remote-as 400
 neighbor 100.67.3.10 peer-group ixp-only
 neighbor 100.67.3.10 prefix-list as400cust-in
 neighbor 100.67.3.10 activate
 neighbor 100.67.3.14 remote-as 500
 neighbor 100.67.3.14 peer-group bgpcust-only
 neighbor 100.67.3.14 prefix-list as500cust-in
 neighbor 100.67.3.14 activate
```

Customers are placed into the appropriate peer-group depending on the service they paid for

Note the specific per-customer inbound filters

# BGP Customers – configuring upstream

```
router bgp 100
address-family ipv4
neighbor 100.66.32.1 remote-as 130
neighbor 100.66.32.1 prefix-list full-routes in
neighbor 100.66.32.1 route-map upstream-out out
neighbor 100.66.32.1 activate
!
route-map upstream-out permit 10
match ip community 10 12 13
!
! IP prefix-list full-routes is the standard bogon
! prefix filter - or use a reputable bogon
! route-service such as that offered by Team Cymru
```

Aggregates, PI customers and full transit customers are announced to upstream

# BGP Customers – configuring IXP peers

```
router bgp 100
address-family ipv4
 neighbor 100.70.0.1 remote-as 901
 neighbor 100.70.0.1 route-map ixp-peers-out out
 neighbor 100.70.0.1 route-map ixp-peers-in in
 neighbor 100.70.0.1 prefix-list AS901-peer in
 neighbor 100.70.0.1 activate
 neighbor 100.70.0.2 remote-as 902
 neighbor 100.70.0.2 route-map ixp-peers-out out
 neighbor 100.70.0.2 route-map ixp-peers-in in
 neighbor 100.70.0.2 prefix-list AS902-peer in
 neighbor 100.70.0.2 activate
                                                 Aggregates, PI
                                                 customers full transit
route-map ixp-peers-out permit 10
                                                 and IXP customers are
match ip community 10 12 13 14
                                                 announced to the IXP
route-map ixp-peers-in permit 10
set community 100:3000
```

#### Service Identification

- While the community set up takes a bit of thought and planning, once it is implemented:
  - eBGP configuration with customers is simply a case of applying the appropriate peer-group
  - eBGP configuration with IXP peers is simply a case of announcing the appropriate community members to the peers
  - eBGP configuration with upstreams is simply a case of announcing the appropriate community members to the upstreams
- All BGP policy internally is now controlled by communities
  - No prefix-lists, as-path filters, route-maps or other BGP gymnastics are required

#### What about iBGP itself?

- We've made good use of communities to handle customer requirements
  - But what about iBGP?
- Most Network Operators deploy Route Reflectors as a means of scaling iBGP
- In transit networks:
  - Core routers (the Route Reflectors) carry the full BGP table
  - Edge/Aggregation routers carry domestic prefixes & customers

#### iBGP core router/route reflector

```
router bop 100
 address-family ipv4
                                               The filter to restrict
  neighbor rrc peer-group
                                               client iBGP to just
  neighbor rrc descr Route Reflector Clients
                                               domestic prefixes
  neighbor rrc remote-as 100
  neighbor rrc route-reflector-client
  neighbor rrc route-map ibgp-filter out
  neighbor rrc send-community <
                                                   Must NOT
  neighbor ibgp-peer peer-group
                                                   forget to send
  neighbor ibgp-peer Standard iBGP peers
                                                   community to
  neighbor ibgp-peer remote-as 100
                                                   iBGP peers
  neighbor ibqp-peer send-community
  neighbor 100.64.0.1 peer-group ibgp-peer
  neighbor 100.64.0.1 activate
                                                 Allow all prefixes
  neighbor 100.64.0.2 peer-group rrc
                                                 coming from the
  neighbor 100.64.0.2 activate
                                                 domestic network
                                                 & IXP
route-map ibgp-filter permit 10
match community 10 11 12 13 14 15 16
```

#### iBGP in the core

- Notice that the filtering of iBGP from the core to the edge is again achieved by a simple route-map applying a community match
  - No prefix-lists, as-path filters or any other complicated policy
  - Once the prefix belongs to a certain community, it has the access across the backbone determined by the community policy in force

# Using Communities for Customers Policy

Giving policy control to customers...

#### Customer Policy Control

- Network Operators have a choice on how to handle policy control for customers
- No delegation of policy options:
  - Customer has no choices
  - If customer wants changes, the operator's Technical Support handles it
- Limited delegation of policy options:
  - Customer has choices
  - The operator's Technical Support does not need to be involved
- BGP Communities are the only viable way of offering policy control to customers

# Policy Definitions

#### ■ Typical definitions:

| Community | Action                                           |
|-----------|--------------------------------------------------|
| Nil:      | No community set, just announce everywhere       |
| X:1       | 1x prepend to all BGP neighbours                 |
| X:2       | 2x prepend to all BGP neighbours                 |
| X:3       | 3x prepend to all BGP neighbours                 |
| X:80      | Local preference set to 80 on customer prefixes  |
| X:120     | Local preference set to 120 on customer prefixes |
| X:666     | Black hole this route please! (RFC7999)          |
| X:5000    | Don't announce to any BGP neighbour              |
| X:5MM0    | Don't announce to BGP neighbour MM               |
| X:5MMN    | Prepend N times to BGP neighbour MM              |

#### Policy Implementation

- The BGP configuration for the initial communities was discussed at the start of this slide set
- But the new communities, X:5MMN, are worth covering in more detail
  - The operator in AS X documents the BGP transits and peers that they have (MM can be 01 to 99)
  - The operator in AS X indicates how many prepends they will support (N can be 1 to 9, but realistically 4 prepends is usually enough on today's Internet)
  - Customers then construct communities to do the prepending or announcement blocking they desire
- If a customer tags a prefix announcement with:
  - 100:5030 don't send prefix to BGP neighbour 03
  - 100:5102 2x prepend prefix announcement to peer 10

#### Community Definitions

Example: Operator in AS 100 has two upstreams. They create policy based on previously slide to allow no announce and up to 3 prepends for their customers

```
Don't announce anywhere
ip community-list 100 permit 100:5000
ip community-list 101 permit 100:5001
                                           Single prepend to all
ip community-list 102 permit 100:5002
ip community-list 103 permit 100:5003
ip community-list 110 permit 100:5010
                                          Don't announce to peer 1
ip community-list 111 permit 100:5011
ip community-list 112 permit 100:5012
ip community-list 113 permit 100:5013
ip community-list 120 permit 100:5020
ip community-list 121 permit 100:5021
                                          Single prepend to peer 2
ip community-list 122 permit 100:5022
ip community-list 123 permit 100:5023
```

## Creating route-maps – neighbour 1

```
Don't announce these
route-map bgp-neigh-01 deny 10
                                           prefixes to neighbour 01
match ip community 100 110
route-map bgp-neigh-01 permit 20
match ip community 101 111
                                           Single prepend of these
 set as-path prepend 100
                                           prefixes to neighbour 01
route-map bgp-neigh-01 permit 30
match ip community 102 112
 set as-path prepend 100 100
                                           Double prepend of these
                                           prefixes to neighbour 01
route-map bgp-neigh-01 permit 40
match ip community 103 113
 set as-path prepend 100 100 100
                                           Triple prepend of these
route-map bgp-neigh-01 permit 50
                                           prefixes to neighbour 01
                                           All other prefixes
                                           remain untouched
```

## Creating route-maps – neighbour 2

```
Don't announce these
route-map bgp-neigh-02 deny 10
                                           prefixes to neighbour 02
match ip community 100 120
route-map bgp-neigh-02 permit 20
match ip community 101 121
                                           Single prepend of these
 set as-path prepend 100
                                           prefixes to neighbour 02
route-map bgp-neigh-02 permit 30
match ip community 102 122
 set as-path prepend 100 100
                                           Double prepend of these
                                           prefixes to neighbour 02
route-map bgp-neigh-02 permit 40
match ip community 103 123
 set as-path prepend 100 100 100
                                           Triple prepend of these
route-map bgp-neigh-02 permit 50
                                           prefixes to neighbour 02
                                          All other prefixes
                                           remain untouched
```

### Operator BGP configuration

```
router bgp 100
address-family ipv4
neighbor 100.67.3.2 remote-as 200
neighbor 100.67.3.2 route-map bgp-neigh-01 out
neighbor 100.67.3.2 route-map policy-01 in
neighbor 100.67.3.2 activate
neighbor 100.67.3.6 remote-as 300
neighbor 100.67.3.6 route-map bgp-neigh-02 out
neighbor 100.67.3.6 route-map policy-02 in
neighbor 100.67.3.6 activate
```

- The route-maps are then applied to the appropriate neighbour
- As long as the customer sets the appropriate communities, the policy will be applied to their prefixes

### Customer BGP configuration

```
router bgp 600
address-family ipv4
neighbor 100.69.1.1 remote-as 100
neighbor 100.69.1.1 route-map upstream out
neighbor 100.69.1.1 prefix-list default in
neighbor 100.69.1.1 activate
!
route-map upstream permit 10
match ip address prefix-list blockA
set community 100:5010 100:5023
route-map upstream permit 20
match ip address prefix-list aggregate
```

#### □ This will:

- 3x prepend of blockA towards their upstream's 2nd BGP neighbour
- Not announce blockA towards their upstream's 1st BGP neighbour
- Let the aggregate through with no specific policy

#### Customer Policy Control

- Notice how much flexibility a BGP customer could have with this type of policy implementation
- Advantages:
  - Customer has flexibility
  - Operator Technical Support does not need to be involved
- Disadvantages
  - Customer could upset the operator's loadbalancing tuning
- Advice
  - This kind of policy control is very useful, but should only be considered if appropriate for the circumstances

# Conclusion

#### Communities

- Communities are fun!
- And they are extremely powerful tools
- Think about community policies, e.g. like the additions described here
- Supporting extensive community usage makes customer configuration easy
- Watch out for routing loops!

# Using BGP Communities

**ISP Workshops**